## Памятка для абонента по технической информации:

## Общие алгоритмы настройки цифровых и аналоговых каналов для различных

телевизоров.

(Настройка производится примерно за 5-10 минут.)

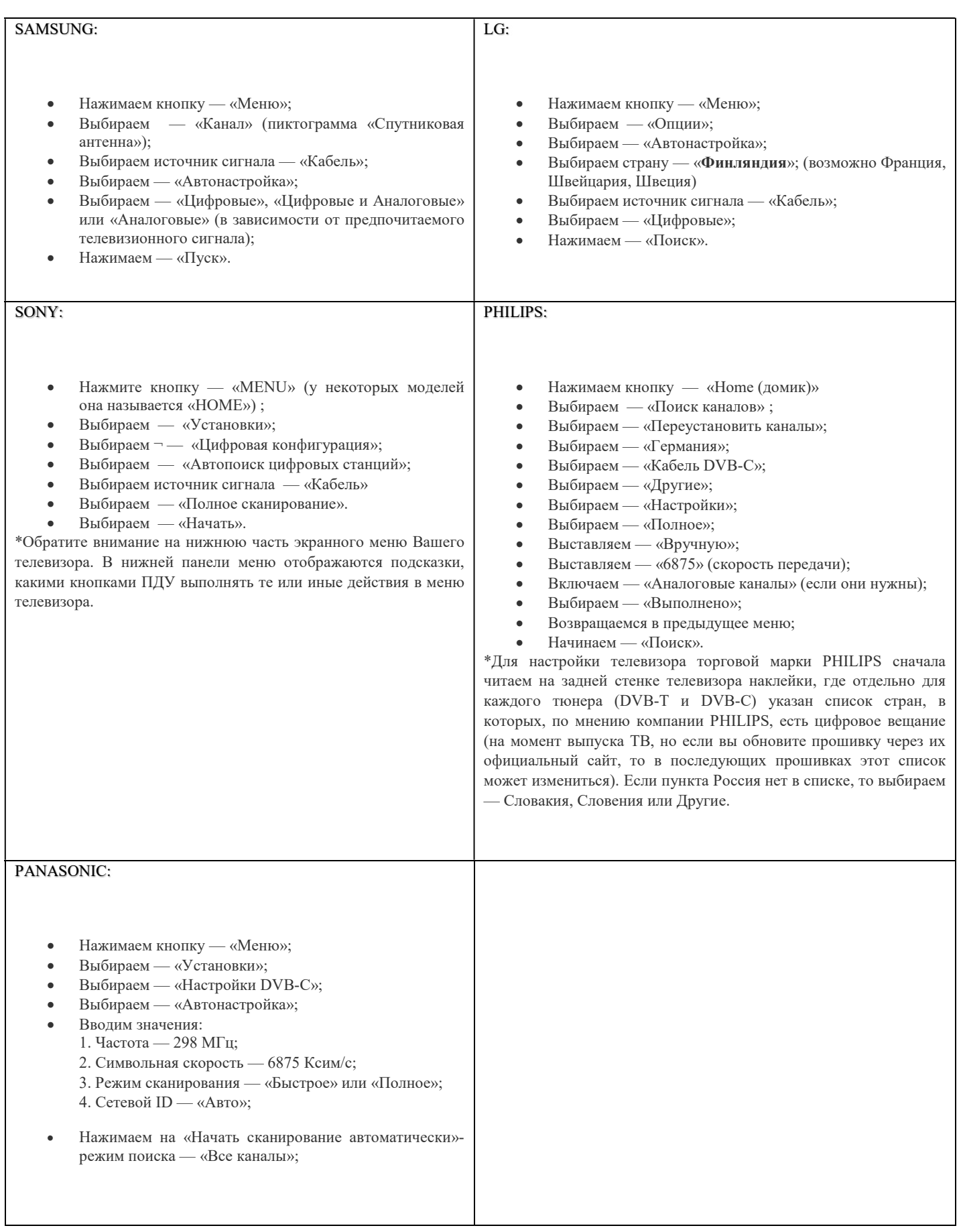